## true

## How to set Wireless Frequency on Technicolor TC7200 Docsis Modem

Technicolor TC7200 can support Dual Band WiFi Frequencies that are 2.4 GHz. and 5GHz. They are N type frequencies with the speed from 150-300 Mbps. depending on the setup.

2.4 GHz will get 150 Mbps speed which is more distance than 5 GHz with 300 Mbps speed.

Then the setup should be in line with user's usage e.g. the distance between rooms, floors

- 1. Click Wireless > Radio > Wireless MAC Address
	- a. Wireless MAC Address (top): to be used with 2.4 GHz.
	- b. Wireless MAC Address (bottom): to be used with 5 GHz.
	- c. Click Apply

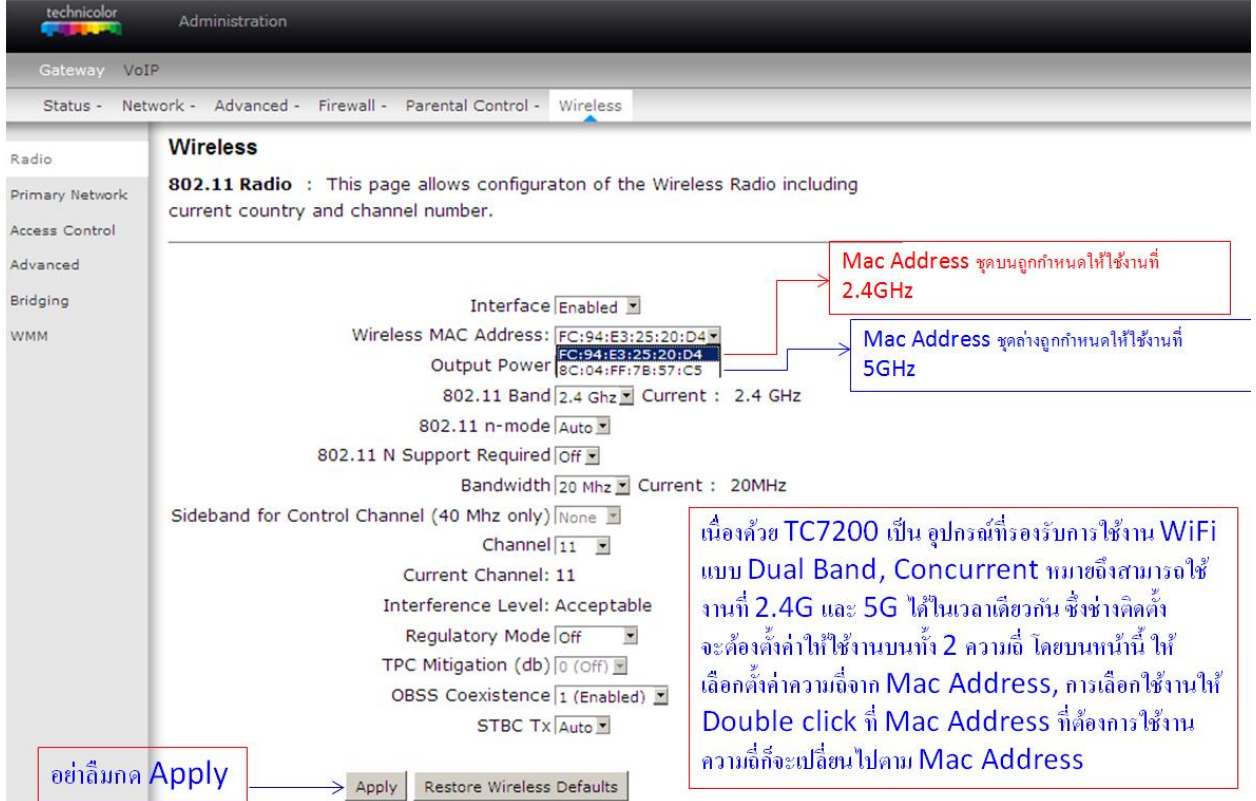